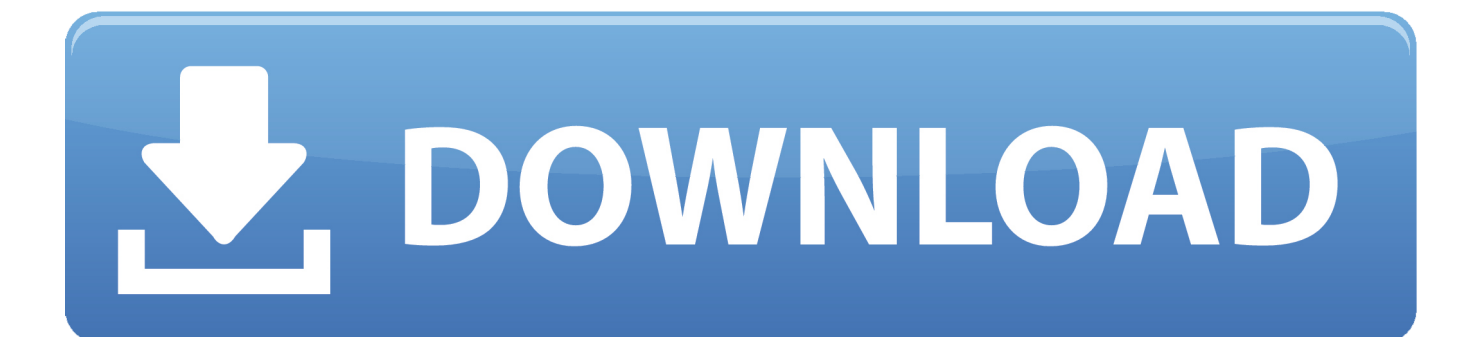

When Configuring The Azure Load Balancer For Remote Desktop Gateway...

When Configuring The Azure Load Balancer For Remote Desktop Gateway.

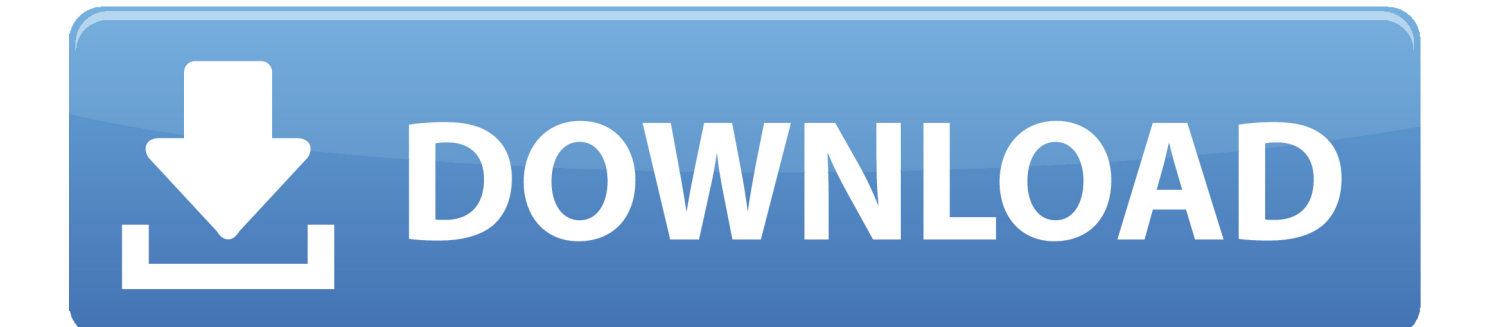

Q: I want to deploy multiple RD Gateway servers as part of a farm in Azure, but RD Gateway isn't compatible with the Azure Load Balancer; .... ... Remote Desktop Gateway Services provides guidance on configuring the ... Traffic Management; Programmable L7 Load Balancing · Global Server Load ... Microsoft Remote Desktop Gateway Services (BIG-IP v11.4 - v13: LTM, AFM, APM) ... incoming connections distributed in a balanced manner across the members of .... Azure Load Balancer is a layer 4 NAT appliance. ... we can change the default port configuration - Changing the Default Port of RD Gateway in .... Configure your lab in Azure DevTest Labs to use a remote desktop gateway. In this article, I am going to walk through how to setup an Azure Load Balancer to .... To setup/install an RDS farm in Azure, the quickest and easiest way to ... allow access to the RDS Gateway server via an Azure Load Balancer:.. A Remote Desktop Gateway server is a gateway that enables authorized users to ... Load Balancing using Citrix NetScaler Express (Part 3) - Microsoft RD Web ... Configuring RDS without a connection broker It is possible to load-balance .... DNS round-robin is recommend against for Remote Desktop Gateway. ... I tried using a hosted Kemp load balancer (in Azure) but that won't work ... Me: Well, we'll need to know who is moving where so we can set up temporary work stations, .... Configuration.zip · Logon method RD Gateway causes Single Sign On to ... public ip, load balancer;; domain controller vm;; RD Gateway/RD Web Access vm; .... In the Azure portal, select Browse > Load Balancers, and then choose the load balancer that you created in the previous step. Select All settings > Probes > Add. Enter a name, for example, HTTPS, for the probe. Select TCP as the Protocol, and enter 443 for the Port, then click OK.. The Kemp LoadMaster can be configured to load balance those roles. ... 2.1.2 Load Balancing Remote Desktop Gateway ... The Microsoft Remote Desktop Session Host (RD Session Host) holds the actual user sessions .... In Azure DevTest Labs, you can configure a remote desktop gateway for ... qualified domain name (FQDN) of the load balancer for the gateway .... Configuring Remote Desktop Using a Connection Broker · Configuring Remote Desktop with ... is a technology from Microsoft that allows users to access remotely to a session-based desktop, ... Multiple RDS servers can be used in a farm, which need to be load-balanced. ... Terminal Server Gateway (for external access).. Source IP affinity mode solves an incompatibility between Azure Load Balancer and Remote Desktop Gateway (RD Gateway). By using this .... Includes configuring RDG via Azure DSC. In the last article, we looked at load balancing traffic in Azure with the new Standard Load Balancer. RDP into the VM is ...

In Azure DevTest Labs, you can configure a remote desktop gateway for your lab to ensure ... Azure LB (Load Balancer), App Gateway and Traffic Manager.. When configuring the Azure Load Balancer for Remote Desktop Gateway… In November of 2014 support was added for Source IP Affinity (also known as session affinity or client IP affinity) in the Azure Load Balancer. Before that it was not compatible with Remote Desktop Gateway.. In this article, I am going to walk through how to setup an Azure Load Balancer to allow you to connect to multiple VM's using just one public IP .... The load balancer is typically used to load balance multiple Connection Brokers, multiple Web Access Servers and multiple Gateway Servers. Session Hosts are .... loadBalancer, The Loadbalancer name must match from the RDS deployment. And default value taken by template is loadbalancer.. Troubleshoot authentication issues in Citrix ADC and Citrix Gateway with aaad.debug module ... The following diagram describes RDP load balancing. ... When an RDP service is configured, persistence is automatically ... For more information, see https://docs.microsoft.com/en-us/previous-versions/ ...

## fbf833f4c1

[Can't get an appointment with your GP See one online](https://anaconda.org/tdefhayconla/cant_get_an_appointment_with_your_gp_see_one_online/notebook) [Auto Macro Recorder 4.6.4.2 with Crack](http://johnditnoli.mystrikingly.com/blog/auto-macro-recorder-4-6-4-2-with-crack) [Options market suggests big moves in Apple stock on earnings](https://matlab-mediafire.simplecast.com/episodes/options-market-suggests-big-moves-in-apple-stock-on-earnings) [PPSSPP GOLD – PSP Emulator v1.7.5 Cracked APK+EXE is Here !](https://matlab-mediafire.simplecast.com/episodes/ppsspp-gold-psp-emulator-v1-7-5-cracked-apk-exe-is-here) [Wondershare Filmora 9.1.1 Crack\[2019\]](http://ponpheedpcessti.mystrikingly.com/blog/wondershare-filmora-9-1-1-crack-2019) ["They deserve it "](http://reticraiwil.over-blog.com/2020/07/They-deserve-it-.html) [i39 1.5.2 + Crack macOS MacOSX](http://poformontsing.over-blog.com/2020/07/i39-152-Crack-macOS-MacOSX-6.html) [CleanMyMac X 4.5.3 Crack 2020 Activation Number Latest](http://hostpromehsis.mystrikingly.com/blog/cleanmymac-x-4-5-3-crack-2020-activation-number-latest) [Driver Genius 19.0.0.143 Crack With Activation Code Free Download 2019](http://tranamkreatque.over-blog.com/2020/07/Driver-Genius-1900143-Crack-With-Activation-Code-Free-Download-2019.html) [Debookee 7.4.1 macOS](http://snaperfebri.mystrikingly.com/blog/debookee-7-4-1-macos)